(別添8)

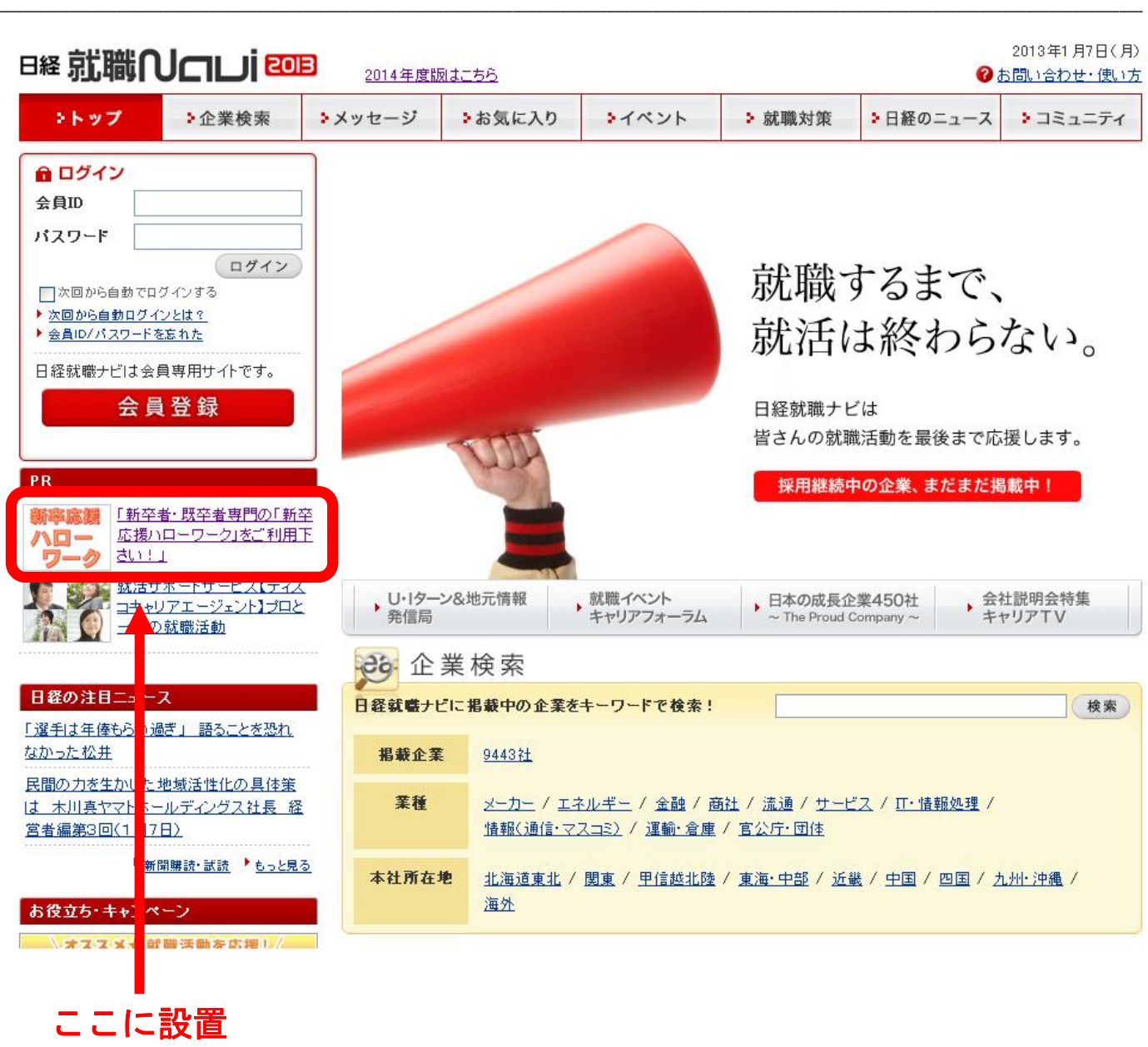